# <span id="page-0-0"></span>**F2x Documentation**

*Release 0.2.dev1*

**Michael Meinel**

**Aug 01, 2019**

# **CONTENTS**

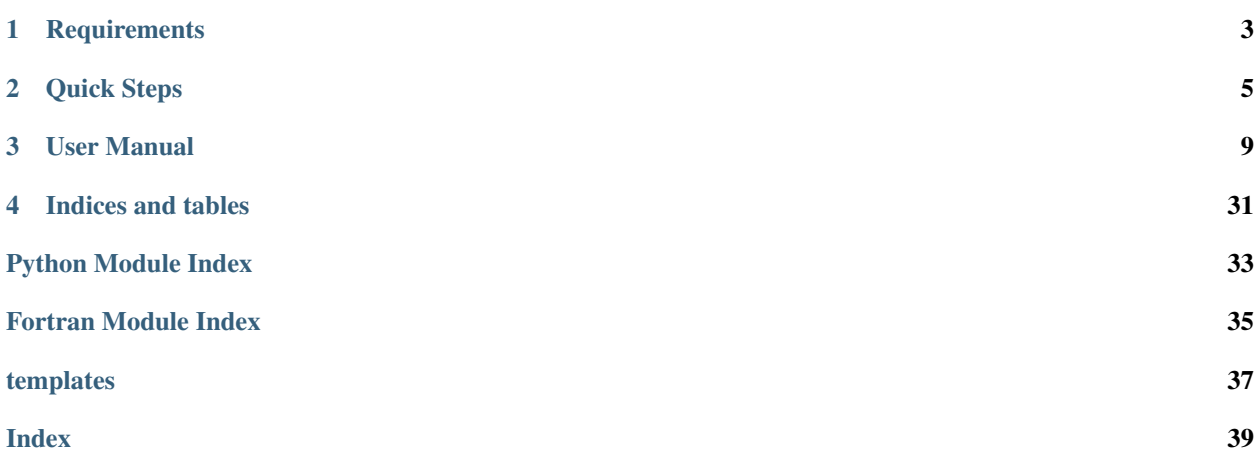

F2x is a Python tool that allows you to take your Fortran code and make it accessible from other languages. Compared to the popular tool [f2py](https://f2py.org) it comes with two important differences:

- A superior Fortran parser based on the work by the [OpenFortranParser](https://openfortranparser.github.com)
- A very flexible code generation backend that uses [Jinja2 templates](https://jinja.pocoo.net)

### **CHAPTER**

## **ONE**

## **REQUIREMENTS**

<span id="page-6-0"></span>F2x currently requires [Python 3](https://python.org) to work. It relies on the following pacakges available from [PyPI:](https://pypi.python.org)

- [pyplus](https://...)
- [Jinja2](https://...)
- [numpy](https://...)
- [Cython](https://...) (optional)

Additional requirements for building documentation and running tests exists. Please consult the *setup.py* for further details. All requirements should be automatically provided during installation of F2x.

### **CHAPTER**

**TWO**

## **QUICK STEPS**

## <span id="page-8-0"></span>**2.1 Getting Started with F2x**

This document gives a short introduction to get started working with F2x. More detailed information about the single steps can be found in the respective detailed chapter.

### **2.1.1 Installation**

F2x currently depends on Python and *setuptools* in order to install it. If you have these pre-requirements in place, you can go ahead and install  $\mathbf{F2x}$  by cloning the repository and running the setup script:

```
$ git clone https://github.com/DLR-SC/F2x.git
$ cd F2x
$ python setup.py install
```
Of course you need a working *[Fortran compiler](#page-14-0)*. As F2x relies on the build chain provided by numpy, this usually mean that if you can build numpy extensions, you should also be able to build F2x extensions.

This should install all dependencies and a command line tool  $F2x$  to wrap your Fortran code.

### **2.1.2 One-shot building**

A tiny example is available to try F2x. Extract it to some location and from the containing folder run:

```
$ F2x -W lib -m mylib.* mylib/test.f90
```
This applies a *[strategy](#page-14-1)* to generate the wrapper modules and compile the extension named *mylib.test* in one shot. You can try your results by running tests against it:

```
$ python -m mylib.test
          42
```
### **2.1.3 Wrapping Fortran Sources**

If you have successfully installed  $F2x$ , you can use the  $F2x$  command line tool to wrap your source files. The general synopsis is:

```
$ F2x [-t template]... [source file]...
```
This will make **F2x** parse the source files and apply each template to each source file to generate the wrapper output. A full overview of all options is available *here <command\_line>*.

The following templates are the recommended choice:

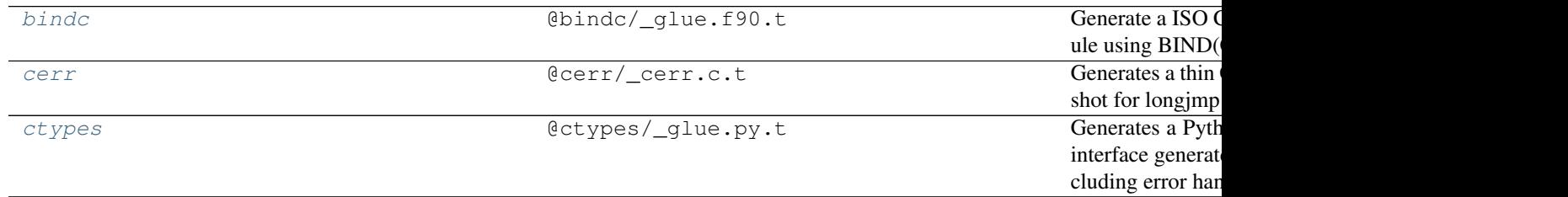

Alternatively, you can also use the following set of templates that generates a wrapper without *[error handling](#page-15-0)*.

![](_page_9_Picture_248.jpeg)

Usually, you need to apply several templates to achieve full wrapping of your Fortran source (and thus make it usable from Python). You can pass all of them at one to  $F2x$ .

### **2.1.4 Building the Extension**

After wrapping your Fortran sources, you need to compile the genrated sources. Some of the templates require additional libraries to be used. To include them in compilation, you can use to following helpful commands that returns the full pathes to all required artifacts:

```
$ export F2X_TEMPLATE_LIBS = \
    $(F2x -t bindc -t cerr -t ctypes --get libraries)
$ export F2X_TEMPLATE_MODS = \
    $(F2x -t bindc -t cerr -t ctypes --get modules)
```
## **2.1.5 Example**

Consider the following example Fortran source:

```
Listing 1: mylib/test.f90
```

```
1 |! Example module to use with F2x documentation.
2 MODULE TEST
4 PUBLIC
6 CONTAINS
8 SUBROUTINE CALL_TEST(INTARG)
9 INTEGER, INTENT(IN) :: INTARG
11 WRITE (*, *) INTARG
12 END SUBROUTINE
```
(continues on next page)

3

5

7

10

(continued from previous page)

#### 13 <sup>14</sup> **END**

This file will be wrapped and the resulting sources are compiled to a dynamic library:

```
$ F2x -t @bindc/_glue.f90.t -t @ctypes_noerr/_glue.py.t mylib/test.f90
$ gfortran -fPIC -shared -o mylib/$(F2x --get extlib mylib/test.f90) \
    $(F2x -t bindc -t ctypes_noerr --get libraries) mylib/test.f90 mylib/test_glue.f90
$ cp $(F2x -t bindc -t ctypes_noerr --get modules) mylib
```
Now you should be able to call CALL\_TEST from Python:

```
$ python
>>> from mylib import test_glue as test
>>> test.CALL_TEST(123)
```
### **2.1.6 Advanced Options**

There are several other ways to interact with  $F2x$  which are described in more detail in their respective sections.

- *[Using setup.py to build extensions](#page-10-0)*
- *[Tuning interface generation parameters for a Fortran source](#page-14-2)*
- *[Extending F2x with your own templates](#page-15-1)*
- *[Using an alternate parser for F2x](#page-15-2)*

## <span id="page-10-0"></span>**2.2 Using F2x from setup.py**

F2x comes with a very good support for *distutils* based on the great work by *numpy <http://numpy.org>*. Thanks to own implementations of [Extension](#page-21-0), build src, and build ext.

To take advantage of the adopted build processes, you simply need to use the correct imports:

**from F2x.distutils import** setup, Extension

There is one additional required parameter to be added to your  $Extension$ . You need to provide a wrapping strategy for your extension. The following strategies are already available:

![](_page_10_Picture_250.jpeg)

The chapter *[Build Strategies](#page-14-1)* explains build strategies in more detail.

### **2.2.1 Including own templates**

You can use your own templates by adding them to the template registry. Your template needs to be contained in a *[F2x](#page-14-3) [template package](#page-14-3)*. Then you can simply add that package to the registry:

```
from F2x.template import register_template
import my_template_package
register_template(my_template_package)
```
The allows to reference the template by its name from a custom strategies or the [Extensions](#page-21-0) definitions using the templates attribute.

# **2.3 Trouble Shooting**

### **CHAPTER**

## **THREE**

## **USER MANUAL**

## <span id="page-12-0"></span>**3.1 User Manual**

### <span id="page-12-1"></span>**3.1.1 Command Line Tool**

F2x - A versatile Fortran wrapper

```
usage: F2x [-h] [-c CONFIG] [-G GRAMMAR] [-C CONFIG_SUFFIX] [-P] [-F]
            [-e ENCODING] [-i TREE_CLASS] [-W STRATEGY] [-m MODULE_NAME]
            [-n LIBRARY_NAME] [-s] [-S NAME CLASS TEMPLATES] [-R PACKAGE]
            [-t \text{ NAME}] [-T \text{ PATH}] [-x \text{ EXTENSION}] [-1 \text{ LOGFILE}] [-v] [-q] [-f][--get {depends, modules, libraries, extlib}] [-d]
            [--py-absolute-import]
            [SOURCE [SOURCE ...]]
```
#### **Named Arguments**

-c, --config Load configuration file.

### **Fortran parser**

![](_page_12_Picture_132.jpeg)

## **Automatic wrapping**

![](_page_13_Picture_150.jpeg)

## **Code generation**

![](_page_13_Picture_151.jpeg)

## **Logging**

![](_page_13_Picture_152.jpeg)

### **Action**

![](_page_13_Picture_153.jpeg)

### **Deprecated**

![](_page_14_Picture_196.jpeg)

## <span id="page-14-2"></span>**3.1.2 Interface Configuration File**

You can put a source.f90-wrap file along your source.f90 to further specify the interface to be exported.

## <span id="page-14-0"></span>**3.1.3 Compilers**

F2x needs a working set of compilers to be fully functioning. This means you need to have compatible Fortran and C compilers at hand. F2x relies on the build system of numpy ant its build support. If you are able to build numpy extensions with your environment, you should be fine.

The main target of the development focusses on the Intel Fortran and GFortran compilers.

## <span id="page-14-3"></span>**3.1.4 Templates**

F2x uses templates to generate the code. There are a bunch of templates that come bundled with F2x:

![](_page_14_Picture_197.jpeg)

## **3.1.5 Choosing a Template on Command Line**

When you use the *[F2x CLI](#page-12-1)* to wrap your sources, you can select templates by specifying the *-t* switch. You have three possibilities of accessing template files:

- The name of a built-in template. These start with an '@' character and are listed in the table above.
- The full (relative) path to a template file.
- A path relative to one of the template path directories. You can adjust the template path using the *-T* switch.

## <span id="page-14-1"></span>**3.1.6 Build Strategies**

F2x extends the numpy build system using strategies that interact with the build environment at defined points during the build process. This allows to decouple specific tweaks that are done from the overall build process. In general, every set of templates needs a specific build strategy. In return, every build strategy usally has it's specific set of templates that it needs to successfully build a Python extension.

The base BuildStrategy defines the seqence when it can interact with the build process.

### **Available Strategies**

A set of strategies come bundled with F2x:

![](_page_15_Picture_189.jpeg)

### <span id="page-15-0"></span>**Error Handling**

Ususally, error handling should be done using return values etc. However, in many cases Fortran programs seem to simply STOP running if they face a condition. This is a big show stopper for Python as the whole process will be killed. To accomodate this problem, F2x implements a thin C wrapper using  $F2x$ . template.cerr that qualifies as long jmp traget. This allows us to replace all the calls to STOP by a calls to  $F2X\_ERR\_HANDLE$  (). This triggers the longjmp and program flow returns to Python.

To support this method, you need to make sure to use the correct strategy or templates:

Strategies with error handling:

![](_page_15_Picture_190.jpeg)

Templates with error handling:

![](_page_15_Picture_191.jpeg)

## **3.2 Advanced Topics**

## <span id="page-15-1"></span>**3.2.1 Using Custom Templates**

### <span id="page-15-2"></span>**3.2.2 Using an Alternate Parser**

not supported yet

## <span id="page-16-5"></span>**3.3 Publications**

Some papers have been written about F2x so far

• Michael Meinel: [F2x - a versatile wrapper generator,](#page-0-0) EuroSciPy 2018, Trento/Italy

## <span id="page-16-0"></span>**3.4 Table of Contents**

### **3.4.1 Introduction**

### <span id="page-16-1"></span>**3.4.2 F2x package**

This file provides information about the version of F2x you are using.

F2x.**get\_version\_string**(*full=False*)

**Subpackages**

<span id="page-16-2"></span>**F2x.distutils package**

**Subpackages**

<span id="page-16-3"></span>**F2x.distutils.command package**

**Submodules**

### <span id="page-16-4"></span>**F2x.distutils.command.build\_ext module**

F2x implementation of the *build\_ext* command for distutils (*setup.py*).

This implementation basically inserts some interaction points. Namely, it calls [prepare\\_build\\_extension](#page-19-0), [finish\\_build\\_extension](#page-19-1), and [get\\_ext\\_filename](#page-19-2). It also ensures that a build strategy is available.

#### See also:

**[F2x.distutils.strategy.base](#page-18-0)** Details about the build process and build strategies are documented in the documentation of the base [BuildStrategy](#page-19-3).

**class** F2x.distutils.command.build\_ext.**build\_ext**(*dist*) Bases: numpy.distutils.command.build\_ext.build\_ext

#### **build\_extension**(*ext*)

#### **finalize\_options**()

Set final values for all the options that this command supports. This is always called as late as possible, ie. after any option assignments from the command-line or from other commands have been done. Thus, this is the place to code option dependencies: if 'foo' depends on 'bar', then it is safe to set 'foo' from 'bar' as long as 'foo' still has the same value it was assigned in 'initialize\_options()'.

This method must be implemented by all command classes.

#### **get\_ext\_filename**(*ext\_name*)

Convert the name of an extension (eg. "foo.bar") into the name of the file from which it will be loaded (eg. "foo/bar.so", or "foobar.pyd").

#### <span id="page-17-2"></span>**initialize\_options**()

Set default values for all the options that this command supports. Note that these defaults may be overridden by other commands, by the setup script, by config files, or by the command-line. Thus, this is not the place to code dependencies between options; generally, 'initialize\_options()' implementations are just a bunch of "self.foo = None" assignments.

This method must be implemented by all command classes.

```
F2x.distutils.command.build_ext.get_strategy()
     D.get(k[,d]) -> D[k] if k in D, else d. d defaults to None.
```
#### <span id="page-17-0"></span>**F2x.distutils.command.build\_sphinx module**

**class** F2x.distutils.command.build\_sphinx.**build\_sphinx**(*dist*) Bases: sphinx.setup\_command.BuildDoc

Build documentation based on Sphinx.

This implementation adds automatic generation of the API documentation ( $\text{split}$  $\sim$ ...) during the build.

**run**()

A command's raison d'etre: carry out the action it exists to perform, controlled by the options initialized in 'initialize\_options()', customized by other commands, the setup script, the command-line, and config files, and finalized in 'finalize options()'. All terminal output and filesystem interaction should be done by 'run $()$ '.

This method must be implemented by all command classes.

#### **use\_f2x\_template = False**

F2x.distutils.command.build\_sphinx.**document\_templates**(*source\_dir*) Write a Sphinx documentation file for each template (including dependencies).

**Parameters source\_dir** – Base directory to write output to.

#### <span id="page-17-1"></span>**F2x.distutils.command.build\_src module**

```
class F2x.distutils.command.build_src.build_src(dist)
    Bases: numpy.distutils.command.build_src.build_src
```
Build sources for an F2x extension.

This module creates source files for an extension. It proceeds by applying F2x with a given set of templates on the (appropriate) sources. For transformation of the sources, a given BuildStrategy may be applied.

```
boolean_options = ['force', 'inplace']
```
**build\_sources**()

```
description = 'build sources from F2x'
```
#### **finalize\_options**()

Set final values for all the options that this command supports. This is always called as late as possible, ie. after any option assignments from the command-line or from other commands have been done. Thus, this is the place to code option dependencies: if 'foo' depends on 'bar', then it is safe to set 'foo' from 'bar' as long as 'foo' still has the same value it was assigned in 'initialize\_options()'.

This method must be implemented by all command classes.

<span id="page-18-2"></span>**get\_target\_dir**(*extension*) help\_options = [('help-strategies', None, 'list available strategies', <function show\_

```
initialize_options()
```
Set default values for all the options that this command supports. Note that these defaults may be overridden by other commands, by the setup script, by config files, or by the command-line. Thus, this is not the place to code dependencies between options; generally, 'initialize\_options()' implementations are just a bunch of "self.foo = None" assignments.

This method must be implemented by all command classes.

```
populate_build_src(extension)
```
**prepare\_package**(*package\_name*)

**select\_sources**(*extension*, *strategy*, *target\_dir*, *sources\_to\_wrap*)

```
user_options = [( 'build-src=', 'd', 'directory to "build" sources to'), ('strategy=', '
```

```
wrap_sources(sources_to_wrap)
```

```
F2x.distutils.command.build_src.get_strategy()
     D.get(k[,d]) \rightarrow D[k] if k in D, else d. d defaults to None.
```
#### <span id="page-18-1"></span>**F2x.distutils.strategy package**

This module controls the built-in build strategies. It provides a registry that can be used to add and retrieve custom build strategies.

#### See also:

- **[F2x.distutils.strategy.base.BuildStrategy](#page-19-3)** The documentation of [F2x.distutils.](#page-19-3) [strategy.base.BuildStrategy](#page-19-3) contains details about the build process and how to modify it with own build strategies.
- **[F2x.distutils.strategy.library.ExtensionLibBuildStrategy](#page-20-0)** A build strategy to create Python extensions that need to load a library with the compiled wrapper code (like the  $F2x$ . template. [ctypes](#page-29-0) template).
- **[F2x.distutils.strategy.extension.ExtensionBuildStrategy](#page-20-1)** A build strategy to create Python C extensions that contain the wrapper code in a loadable module.
- F2x.distutils.strategy.**get\_strategy**()  $D.get(k[,d]) \rightarrow D[k]$  if k in D, else d. d defaults to None.

F2x.distutils.strategy.**register\_strategy**(*name*, *strategy*) Add a new strategy to the registry. If a strategy with the same name is already registered, it will be overwritten.

#### **Parameters**

- **name** Name for the new strategy.
- **strategy** An instance of a subclass of BuildStrategy.

F2x.distutils.strategy.**show\_strategies**()

### <span id="page-18-0"></span>**Submodules**

#### <span id="page-19-6"></span>**F2x.distutils.strategy.base module**

```
class F2x.distutils.strategy.base.BuildStrategy(templates=None)
    Bases: object
```
Basic build strategy.

- A build strategy follows the build process and interacts with it at certain well-defined points.
	- 1. build  $src$  Generate and prepare sources for compilation.
		- 1. [prepare\\_distribution\(\)](#page-20-2)
		- 2. [prepare\\_extension\(\)](#page-20-3) for each [Extension](#page-21-0)
		- 3. individually wrap each [Extension](#page-21-0)
			- 1. [prepare\\_wrap\\_sources\(\)](#page-20-4)
			- 2. wrap sources from [select\\_wrap\\_sources\(\)](#page-20-5)
			- 3. [finish\\_wrap\\_sources\(\)](#page-19-4)
		- 4. [finish\\_distribution\(\)](#page-19-5)
	- 2. build ext Actually build binaries from (generated) sources.
		- 1. individually build each [Extension](#page-21-0)
			- 1. [prepare\\_build\\_extension\(\)](#page-19-0)
			- 2. compile extension to get  $ext$  filename()
			- 3. [finish\\_build\\_extension\(\)](#page-19-1)

<span id="page-19-1"></span>Where each strategy intervenes and what it does is documented in the implementations.

## **finish\_build\_extension**(*build\_ext*, *extension*)

No customization here.

#### <span id="page-19-5"></span>**finish\_distribution**(*build\_src*, *distribution*) Update *build\_clib* and *build\_py* steps with newly collected libraries.

<span id="page-19-4"></span>**finish\_wrap\_sources**(*build\_src*, *extension*, *target\_dir*)

Clean up after code generation. Put newly generated files where they belong.

Also creates a new library for the primary sources if requested by inline\_sources.

- <span id="page-19-2"></span>**get\_ext\_filename**(*build\_src*, *extension*) No customization here (i.e., return None).
- **get\_template\_files**(*with\_imports=False*) Collect all template files required for this strategy.
	- **Parameters with imports** If set to True this will also try to extract imports for the the templates recursively.

#### **load\_templates**(*template\_names*)

Load a list with template names into a list with templates and extra information:

- loaded template
- template file name (as passed to loader)
- full path to loaded template
- <span id="page-19-0"></span>• package directory of containing package

#### <span id="page-20-8"></span>**prepare\_build\_extension**(*build\_ext*, *extension*) Prepare build by updating include directories.

<span id="page-20-2"></span>**prepare\_distribution**(*build\_src*, *distribution*) Make sure *distribution.libraries* is at least an empty list.

#### <span id="page-20-3"></span>**prepare\_extension**(*build\_src*, *extension*)

Prepare extension for code generation.

- Collect information about extension sources into ext\_modules.
- Decide whether to split and split.
- Collect libraries and modules form templates.

#### <span id="page-20-4"></span>**prepare\_wrap\_sources**(*build\_src*, *extension*, *target\_dir*)

Prepare sources for wrapping. Make sure everything is where it is expected.

<span id="page-20-5"></span>**select\_wrap\_sources**(*build\_src*, *extension*, *target\_dir*) Collect information about sources to be built.

This method collects the following information about the module surces and passes them on:

- name of original source file
- target name of source file (from where code generation will take place)
- names of new files to be expected
- dependencies of those new files (i.e., templates, sources, interface config)

F2x.distutils.strategy.base.**f90\_module\_name\_match**() Matches zero or more characters at the beginning of the string.

F2x.distutils.strategy.base.**fortran\_ext\_match**() Matches zero or more characters at the beginning of the string.

#### <span id="page-20-6"></span>**F2x.distutils.strategy.extension module**

- <span id="page-20-1"></span>**class** F2x.distutils.strategy.extension.**ExtensionBuildStrategy**(*templates=None*) Bases: [F2x.distutils.strategy.base.BuildStrategy](#page-19-3)
- F2x.distutils.strategy.extension.**c\_ext\_match**() Matches zero or more characters at the beginning of the string.
- F2x.distutils.strategy.extension.**cxx\_ext\_match**() Matches zero or more characters at the beginning of the string.
- F2x.distutils.strategy.extension.**fortran\_ext\_match**() Matches zero or more characters at the beginning of the string.

#### <span id="page-20-7"></span>**F2x.distutils.strategy.library module**

- <span id="page-20-0"></span>**class** F2x.distutils.strategy.library.**ExtensionLibBuildStrategy**(*templates=None*) Bases: [F2x.distutils.strategy.extension.ExtensionBuildStrategy](#page-20-1)
	- **finish\_build\_extension**(*build\_ext*, *extension*) No customization here.
	- **get\_ext\_filename**(*build\_src*, *ext\_name*) No customization here (i.e., return None).

### <span id="page-21-6"></span>**prepare\_build\_extension**(*build\_ext*, *extension*)

Prepare build by updating include directories.

#### **prepare\_extension**(*build\_src*, *extension*)

Prepare extension for code generation.

- Collect information about extension sources into ext\_modules.
- Decide whether to split and split.
- Collect libraries and modules form templates.

#### **prepare\_wrap\_sources**(*build\_src*, *extension*, *target\_dir*)

Prepare sources for wrapping. Make sure everything is where it is expected.

### **select\_wrap\_sources**(*build\_src*, *extension*, *target\_dir*)

Collect information about sources to be built.

This method collects the following information about the module surces and passes them on:

- name of original source file
- target name of source file (from where code generation will take place)
- names of new files to be expected
- dependencies of those new files (i.e., templates, sources, interface config)

### **Submodules**

#### <span id="page-21-1"></span>**F2x.distutils.core module**

### <span id="page-21-2"></span>**F2x.distutils.extension module**

```
class F2x.distutils.extension.Extension(name, sources, **kwargs)
    Bases: numpy.distutils.extension.Extension
```
### **clone**(*name*, *sources=None*)

Duplicate this extension.

The new extension will get a new name and might also get a new set of sources. The autosplit flag is reset to None to avoid infinite splits.

Parameters **name** – The name for the new extension.

**copy\_to**(*other*)

### <span id="page-21-3"></span>**F2x.parser package**

**Subpackages**

<span id="page-21-4"></span>**F2x.parser.plyplus package**

**Subpackages**

#### <span id="page-21-5"></span>**F2x.parser.plyplus.grammar package**

### <span id="page-22-3"></span>**Submodules**

#### <span id="page-22-1"></span>**F2x.parser.plyplus.source module**

Created on 12.02.2016

@author: meinel

**class** F2x.parser.plyplus.source.**SourceFile**(*filename*, *args*) Bases: [F2x.parser.source.SourceFile](#page-23-0)

**get\_gtree**(*cls=None*)

**parse**()

F2x.parser.plyplus.source.**load\_grammar**(*grammar\_filename*)

#### <span id="page-22-2"></span>**F2x.parser.plyplus.tree module**

```
Created on 08.04.2016
```
@author: meinel

```
class F2x.parser.plyplus.tree.FuncDef(ast)
    Bases: F2x.parser.plyplus.tree.SubDef
```
**class** F2x.parser.plyplus.tree.**Module**(*ast*) Bases: [F2x.parser.tree.Module](#page-23-1)

#### **export\_methods**(*src*)

```
class F2x.parser.plyplus.tree.SubDef(ast)
   F2x.parser.tree.SubDef
```

```
class F2x.parser.plyplus.tree.TypeDef(ast)
    F2x.parser.tree.TypeDef
```

```
class F2x.parser.plyplus.tree.VarDecl(ast, prefix=")
    Bases: F2x.parser.tree.VarDecl
```
A variable declaration.

The following properties are available:

- name: The symbolic name of the variable.
- type: The C type of this variable. This might be a basic type (REAL, INTEGER, LOGICAL) or TYPE(C) for any other type like arrays, derived types or strings.
- pytype, cstype: The type to be used by Python or C# respectively.
- intent: May be 'IN', 'OUT' or 'INOUT'.
- getter: This indicates whether the generated getter should be a 'function' or 'subroutine'.
- setter (opt): This indicates whether a 'subroutine' should be generated as setter.
- ftype (opt): The name of the derived type.
- strlen (opt): The length of the string.
- kind (opt): The kind specifier if available.
- dynamic (opt): Indicates whether the variable is 'ALLOCATABLE' or a 'POINTER'.

<span id="page-23-8"></span>• dims (opt): For an array contains a list with the sizes per dimension.

```
with_intent(intent)
```
#### **Submodules**

#### <span id="page-23-6"></span>**F2x.parser.source module**

Created on 12.02.2016

<span id="page-23-0"></span>@author: meinel

```
class F2x.parser.source.SourceFile(filename, args)
    Bases: object
```
**get\_gtree**()

**parse**()

**preprocess**(*rules=None*)

**read**()

F2x.parser.source.**load\_grammar**(*grammar\_filename*)

#### <span id="page-23-7"></span>**F2x.parser.tree module**

This module contains the base classes for the *Abtract Generation Tree* that is built by the parser form the Fortran sources.

```
class F2x.parser.tree.FuncDef(ast)
    Bases: F2x.parser.tree.SubDef
```

```
class F2x.parser.tree.Module(ast)
   F2x.parser.tree.Node
```
<span id="page-23-5"></span>**class** F2x.parser.tree.**Node**(*ast*) Bases: dict

> Node constructor stores local AST node in \_ast and calls \_init\_children() which should be overwritten by child classes.

> This is the base class for the simplified AST that can easily be used in templates. It is simply a dict which stores child nodes as values. This allows to simply use node.child to access the values from a template. E.g. to get the modules name, you can simply use

```
{{ module.name }}
```

```
class F2x.parser.tree.SubDef(ast)
    Bases: F2x.parser.tree.Node
```

```
class F2x.parser.tree.TypeDef(ast)
    Bases: F2x.parser.tree.Node
```

```
class F2x.parser.tree.VarDecl(ast, prefix=")
    Bases: F2x.parser.tree.Node
```
A variable declaration.

The following properties are available:

<span id="page-24-4"></span>![](_page_24_Picture_286.jpeg)

**with\_intent**(*intent*)

#### <span id="page-24-0"></span>**F2x.runtime package**

#### **Submodules**

#### <span id="page-24-1"></span>**F2x.runtime.argp module**

F2x.runtime.argp.**get\_arg**(*args*, *config*, *name*, *section*, *default*, *cast*)

F2x.runtime.argp.**get\_args\_parser**()

F2x.runtime.argp.**init\_logger**(*args*, *parent=None*, *fmt=None*)

F2x.runtime.argp.**parse\_args**(*argv=None*)

#### <span id="page-24-2"></span>**F2x.runtime.daemon module**

```
class F2x.runtime.daemon.F2xClient(host, port)
    Bases: object
```
**invoke**(*args*)

**class** F2x.runtime.daemon.**F2xDaemon**(*addr*, *port*, *num\_procs*) Bases: object

**serve**()

**class** F2x.runtime.daemon.**SocketStream**(*sock*, *mode*) Bases: socket.SocketIO

#### **write**(*data*)

Write the given bytes or bytearray object *b* to the socket and return the number of bytes written. This can be less than len(b) if not all data could be written. If the socket is non-blocking and no bytes could be written None is returned.

F2x.runtime.daemon.**main**()

#### <span id="page-24-3"></span>**F2x.runtime.main module**

Main program for F2x - A versatile, template based FORTRAN wrapper.

<span id="page-25-2"></span>F2x.runtime.main.**main**(*argv=None*, *from\_distutils=False*)

#### <span id="page-25-0"></span>**F2x.runtime.wrapper module**

**class** F2x.runtime.wrapper.**F2xWrapper**(*args*, *log*) Bases: object

**run**()

F2x.runtime.wrapper.**get\_strategy**()  $D.get(k[, d])$  ->  $D[k]$  if k in D, else d. d defaults to None.

#### <span id="page-25-1"></span>**F2x.template package**

F2x.template.**collect\_template\_data**(*include=None*) Collect all data files that are required by any registered template.

This includes:

- all template files and their dependencies
- all library files included in the templates
- all Python modules included in the templates
	- **Parameters include** A set of strings that indicates what to collect. Possible choices are 'templates', 'depends', 'libraries', and 'modules'. If nothing is select explicitly, everything will be collected.

Returns A generator that yields pairs of template and the requested data files.

#### F2x.template.**get\_library\_sources**(*\*templates*)

Collect source files for all libraries in the given list of templates.

Parameters **templates** – A list of template names or template modules.

Returns A list with all library files with full path that are required by the given templates.

## F2x.template.**get\_template**(*name: str*) → module

Retrieve a loaded template from the registry.

Parameters **name** – Name of a loaded template.

Returns The template module.

#### F2x.template.**register\_template**(*template*)

Add a new template to the registry.

Before the module is registered, some preprocessing is made:

#### • Check if all required attributes of the template are set. These are:

- *name*: The name of the template. This will later be used to reference the template.
- *templates*: A list of templates that should be rendered.
- *requires*: Other templates that need to be rendered in order for this template to work. May be *None*.
- *modules*: A list of Python modules the rendered output requires to work.
- <span id="page-26-4"></span>– *libraries*: A list of libraries the compiled output of this template needs to work. You may use only module names if the required libraries are added to the distribution in any other way. Otherwise use a tuple with the library name and a library spec dict like used for numpy.
- A docstring.
- The following attributes are added:
	- *package\_dir*: The directory of the template package.
	- *template\_files*: A list with full pathes of all template files to be rendered.
	- *depends*: A list of dependencies for all rendered templates.
- The docstring is extended to reference templates and libraries.

Parameters **template** – The template module to register.

F2x.template.**show\_templates**(*out=<\_io.TextIOWrapper name='<stdout>' mode='w' encoding='UTF-8'>*, *full\_doc=False*) Print a nicely formatted list of templates and their documentation.

Parameters **out** – The file to write to.

#### **Subpackages**

#### <span id="page-26-0"></span>**F2x.template.bindc package**

Generate a ISO C compliant interface to a Fortran module using BIND(C).

#### **Templates**

#### **\_glue.f90.t**

```
TEMPLATE bindc/_glue.f90.t
     -##################################################################################################################-
```
#### **calls.f90.tl**

```
TEMPLATE bindc/calls.f90.tl
     -##################################################################################################################-
```
#### **types.f90.tl**

#### <span id="page-26-3"></span>**TEMPLATE bindc/types.f90.tl**

-##################################################################################################################-

### <span id="page-27-7"></span>**vars.f90.tl**

<span id="page-27-2"></span>**TEMPLATE bindc/vars.f90.tl** -##################################################################################################################-

#### **Libraries**

**Library bindc\_f2x**

This library contains utility routines required by the  $bindc$  template for marshalling data between C and Fortran.

#### <span id="page-27-1"></span>**C\_INTERFACE\_MODULE**

#### <span id="page-27-0"></span>**F2x.template.bindc\_new package**

Generate a ISO C compliant interface to a Fortran module using BIND(C).

#### **Templates**

#### **\_glue.f90.t**

```
TEMPLATE bindc_new/_glue.f90.t
     -##################################################################################################################-
```
#### **types.f90.tl**

```
TEMPLATE bindc_new/types.f90.tl
     -##################################################################################################################-
```
#### **methods.f90.tl**

```
TEMPLATE bindc_new/methods.f90.tl
     -##################################################################################################################-
```
#### **types\_vars.f90.tl**

```
TEMPLATE bindc_new/types_vars.f90.tl
     -##################################################################################################################-
```
### <span id="page-28-6"></span>**marshal/names.f90.tl**

#### <span id="page-28-3"></span>**TEMPLATE bindc\_new/marshal/names.f90.tl**

• Marshalling names. -

#### **marshal/args.f90.tl**

```
TEMPLATE bindc_new/marshal/args.f90.tl
     -##################################################################################################################-
```
#### **marshal/types.f90.tl**

#### <span id="page-28-4"></span>**TEMPLATE bindc\_new/marshal/types.f90.tl**

• Marshalling types. -

#### **Libraries**

#### **Library f2x\_bindc**

#### <span id="page-28-1"></span>**Module F2X\_BINDC**

**subroutine** F2X\_BINDC/**F2X\_SET\_ERROR**(*ERROR\_CODE*, *ERROR\_MESSAGE*) Set an error code an message.

Parameters ERROR\_CODE [INTEGER] :: The error code to set.

Options ERROR\_MESSAGE *[CHARACTER(60)]* :: An optional error message.

#### <span id="page-28-0"></span>**F2x.template.cerr package**

Generates a thin C layer that is used as clean stack snapshot for longjmp error handling.

#### **Templates**

#### **\_cerr.c.t**

```
TEMPLATE cerr/_cerr.c.t
     -##################################################################################################################-
```
### **Libraries**

#### **Library cerr\_f2x**

This library contains helpers that allow error handling by using longjmp from code. This can be used to replace hard exits as an error handling.

### <span id="page-29-7"></span><span id="page-29-6"></span>**F2X\_ERR**

#### <span id="page-29-1"></span>**subroutine** F2X\_ERR/**F2X\_ERR\_HANDLE**(*CODE*)

Set an error code and return to Python caller. The Fortran control flow is interrupted.

**Parameters CODE** *[INTEGER]* :: The error code to be set (will be included in Python exception).

### **f2x\_err\_impl.c**

#### <span id="page-29-4"></span>static jmp\_buf **f2x\_err\_jmp\_buf**

Holds the jmp\_buf for the current call.

#### static bool **f2x\_err\_active**

Indicates wheather a call is currently active.

#### <span id="page-29-5"></span>static int **f2x\_err\_code**

Holds an error code for the last call. Use  $f2x\_err\_get$  () to read status and  $f2x\_err\_reset$  () to reset it.

#### jmp\_buf \***f2x\_prepare\_jmp\_buffer**()

Prepare  $f2x\_err\_imp\_buf$ . If the buffer is already in use, indicate an error by setting  $f2x\_err\_code$  to -1.

**Returns** Address of  $f2x\_err\_imp\_buf$  (or 0 if jump buffer is in use).

#### void **f2x\_clear\_jmp\_buffer**()

Cleanup  $f2x_error_jmp_buf$  after a call finished and release all resources.

#### void **f2x\_err\_handle**(int *code*)

Trigger error handler. This will set the  $f2x\_err\_code$  to the given error and use  $f2x\_err\_jump\_buf$  to stop the execution of the current call.

 $f2x\_err\_imp\_buf$  will be clean up for next use.

#### **Parameters**

• **code** – The error code that should be set.

#### <span id="page-29-3"></span>void **f2x\_err\_reset**()

Reset  $f2x\_err\_code$  to 0 (no error).

#### <span id="page-29-2"></span>int **f2x\_err\_get**()

Get current value of  $f2x$  err code.

Returns Value of  $f2x\_err\_code$ .

#### <span id="page-29-0"></span>**F2x.template.ctypes package**

Generates a Python module that interacts with a ISO C interface generated by 'bindc' template using ctypes including error handling using 'cerr' template.

### **Templates**

### <span id="page-30-8"></span>**\_glue.py.t**

<span id="page-30-1"></span>**TEMPLATE ctypes/\_glue.py.t** -##################################################################################################################-

#### **calls.py.tl**

<span id="page-30-2"></span>**TEMPLATE ctypes/calls.py.tl** -##################################################################################################################-

#### **types.py.tl**

```
TEMPLATE ctypes/types.py.tl
     -##################################################################################################################-
```
#### <span id="page-30-0"></span>**F2x.template.ctypes\_new package**

Generates a Python module that interacts with a ISO C interface generated by 'bindc' template using ctypes including error handling using 'cerr' template.

#### **Templates**

**\_glue.py.t**

```
TEMPLATE ctypes_new/_glue.py.t
     -##################################################################################################################-
```
### **types.py.tl**

```
TEMPLATE ctypes_new/types.py.tl
```
• Types. -

#### **methods.py.tl**

<span id="page-30-5"></span>**TEMPLATE ctypes\_new/methods.py.tl**

• Methods. -

#### **marshal/bind.py.tl**

```
TEMPLATE ctypes_new/marshal/bind.py.tl
```
• Bindings. -

### <span id="page-31-8"></span>**marshal/args.py.tl**

#### <span id="page-31-2"></span>**TEMPLATE ctypes\_new/marshal/args.py.tl**

• Marshal arguments -

### **marshal/names.py.tl**

#### <span id="page-31-3"></span>**TEMPLATE ctypes\_new/marshal/names.py.tl**

• Marshal names. -

#### **marshal/types.py.tl**

#### <span id="page-31-4"></span>**TEMPLATE ctypes\_new/marshal/types.py.tl**

• Marshal types. -

#### <span id="page-31-0"></span>**F2x.template.ctypes\_noerr package**

Generates a Python module that interacts with a ISO C interface generated by 'bindc' template using ctypes.

#### **Templates**

#### **\_glue.py.t**

```
TEMPLATE ctypes_noerr/_glue.py.t
     -##################################################################################################################-
```
#### **calls.py.tl**

```
TEMPLATE ctypes_noerr/calls.py.tl
     -##################################################################################################################-
```
### **types.py.tl**

```
TEMPLATE ctypes_noerr/types.py.tl
     -##################################################################################################################-
```
#### <span id="page-31-1"></span>**F2x.template.sphinx package**

Generates a Sphinx documentation for a module.

## **Templates**

**.rst.t**

### <span id="page-32-0"></span>**TEMPLATE sphinx/.rst.t**

• Sphinx documentation. -

## **CHAPTER**

# **FOUR**

## **INDICES AND TABLES**

- <span id="page-34-0"></span>• *[Table of Contents](#page-16-0)*
- *[F2x package](#page-16-1)*
- genindex
- modindex
- search

## **PYTHON MODULE INDEX**

### <span id="page-36-0"></span>f

```
F2x, 13
F2x.distutils, 13
F2x.distutils.command, 13
F2x.distutils.command.build_ext, 13
F2x.distutils.command.build_sphinx, 14
F2x.distutils.command.build_src, 14
F2x.distutils.core, 18
F2x.distutils.extension, 18
F2x.distutils.strategy, 15
F2x.distutils.strategy.base, 16
F2x.distutils.strategy.extension, 17
F2x.distutils.strategy.library, 17
F2x.parser, 18
F2x.parser.plyplus, 18
F2x.parser.plyplus.grammar, 18
F2x.parser.plyplus.source, 19
F2x.parser.plyplus.tree, 19
F2x.parser.source, 20
F2x.parser.tree, 20
F2x.runtime, 21
F2x.runtime.argp, 21
F2x.runtime.daemon, 21
F2x.runtime.main, 21
F2x.runtime.wrapper, 22
F2x.template, 22
F2x.template.bindc, 23
F2x.template.bindc_new, 24
F2x.template.cerr, 25
F2x.template.ctypes, 26
F2x.template.ctypes_new, 27
F2x.template.ctypes_noerr, 28
F2x.template.sphinx, 28
```
# **FORTRAN MODULE INDEX**

<span id="page-38-0"></span>c

C\_INTERFACE\_MODULE, [24](#page-27-1)

f

F2X\_BINDC, [25](#page-28-1)  $F2X$ <sup>ERR</sup>, [26](#page-29-6)

## **TEMPLATES**

## <span id="page-40-0"></span>bindc

bindc/\_glue.f90.t, [23](#page-26-1) bindc/calls.f90.tl, [23](#page-26-2) bindc/types.f90.tl, [23](#page-26-3) bindc/vars.f90.tl, [24](#page-27-2)

## bindc new

bindc\_new/\_glue.f90.t, [24](#page-27-3) bindc\_new/methods.f90.tl, [24](#page-27-4) bindc\_new/types.f90.tl, [24](#page-27-5) bindc\_new/types\_vars.f90.tl, [24](#page-27-6)

## bindc\_new/marshal

bindc\_new/marshal/args.f90.tl, [25](#page-28-2) bindc\_new/marshal/names.f90.tl, [25](#page-28-3) bindc\_new/marshal/types.f90.tl, [25](#page-28-4)

### cerr

cerr/\_cerr.c.t, [25](#page-28-5)

## ctypes

ctypes/\_glue.py.t, [27](#page-30-1) ctypes/calls.py.tl, [27](#page-30-2) ctypes/types.py.tl, [27](#page-30-3)

## ctypes\_new

ctypes\_new/\_glue.py.t, [27](#page-30-4) ctypes\_new/methods.py.tl, [27](#page-30-5) ctypes\_new/types.py.tl, [27](#page-30-6)

## ctypes\_new/marshal

ctypes\_new/marshal/args.py.tl, [28](#page-31-2) ctypes\_new/marshal/bind.py.tl, [27](#page-30-7) ctypes\_new/marshal/names.py.tl, [28](#page-31-3) ctypes\_new/marshal/types.py.tl, [28](#page-31-4)

## ctypes\_noerr

ctypes\_noerr/\_glue.py.t, [28](#page-31-5) ctypes\_noerr/calls.py.tl, [28](#page-31-6) ctypes\_noerr/types.py.tl, [28](#page-31-7)

## sphinx

sphinx/.rst.t, [29](#page-32-0)

## **INDEX**

<span id="page-42-0"></span>![](_page_42_Picture_539.jpeg)

f2x\_clear\_jmp\_buffer (*C function*), [26](#page-29-7) F2X\_ERR (*module*), [26](#page-29-7) f2x\_err\_active (*C variable*), [26](#page-29-7) f2x\_err\_code (*C variable*), [26](#page-29-7) f2x\_err\_get (*C function*), [26](#page-29-7) f2x\_err\_handle (*C function*), [26](#page-29-7) F2X\_ERR\_HANDLE() (*fortran subroutine in module F2X\_ERR*), [26](#page-29-7) f2x\_err\_jmp\_buf (*C variable*), [26](#page-29-7) f2x\_err\_reset (*C function*), [26](#page-29-7) f2x\_prepare\_jmp\_buffer (*C function*), [26](#page-29-7) F2X\_SET\_ERROR() (*fortran subroutine in module F2X\_BINDC*), [25](#page-28-6) F2xClient (*class in F2x.runtime.daemon*), [21](#page-24-4) F2xDaemon (*class in F2x.runtime.daemon*), [21](#page-24-4) F2xWrapper (*class in F2x.runtime.wrapper*), [22](#page-25-2) f90\_module\_name\_match() (*in module F2x.distutils.strategy.base*), [17](#page-20-8) finalize\_options() (*F2x.distutils.command.build\_ext.build\_ext method*), [13](#page-16-5) finalize\_options() (*F2x.distutils.command.build\_src.build\_src method*), [14](#page-17-2) finish\_build\_extension() (*F2x.distutils.strategy.base.BuildStrategy method*), [16](#page-19-6) finish\_build\_extension() (*F2x.distutils.strategy.library.ExtensionLibBuildStrategy* I *method*), [17](#page-20-8) finish\_distribution() (*F2x.distutils.strategy.base.BuildStrategy method*), [16](#page-19-6) finish\_wrap\_sources() (*F2x.distutils.strategy.base.BuildStrategy method*), [16](#page-19-6) fortran\_ext\_match() (*in module F2x.distutils.strategy.base*), [17](#page-20-8) fortran\_ext\_match() (*in module F2x.distutils.strategy.extension*), [17](#page-20-8) FuncDef (*class in F2x.parser.plyplus.tree*), [19](#page-22-3) FuncDef (*class in F2x.parser.tree*), [20](#page-23-8)

## G

get\_arg() (*in module F2x.runtime.argp*), [21](#page-24-4) get\_args\_parser() (*in module F2x.runtime.argp*), [21](#page-24-4) get\_ext\_filename() (*F2x.distutils.command.build\_ext.build\_ext method*), [13](#page-16-5) get\_ext\_filename() (*F2x.distutils.strategy.base.BuildStrategy method*), [16](#page-19-6)

get\_ext\_filename() (*F2x.distutils.strategy.library.ExtensionLibBuildStrategy method*), [17](#page-20-8) get\_gtree() (*F2x.parser.plyplus.source.SourceFile method*), [19](#page-22-3) get\_gtree() (*F2x.parser.source.SourceFile method*), [20](#page-23-8) get\_library\_sources() (*in module F2x.template*), [22](#page-25-2) get\_strategy() (*in module F2x.distutils.command.build\_ext*), [14](#page-17-2) get\_strategy() (*in module F2x.distutils.command.build\_src*), [15](#page-18-2) get\_strategy() (*in module F2x.distutils.strategy*), [15](#page-18-2) get\_strategy() (*in module F2x.runtime.wrapper*), [22](#page-25-2) get\_target\_dir() (*F2x.distutils.command.build\_src.build\_src method*), [14](#page-17-2) get\_template() (*in module F2x.template*), [22](#page-25-2) get\_template\_files() (*F2x.distutils.strategy.base.BuildStrategy method*), [16](#page-19-6) get\_version\_string() (*in module F2x*), [13](#page-16-5)

## H

help\_options (*F2x.distutils.command.build\_src.build\_src attribute*), [15](#page-18-2)

init\_logger() (*in module F2x.runtime.argp*), [21](#page-24-4) initialize\_options() (*F2x.distutils.command.build\_ext.build\_ext method*), [13](#page-16-5) initialize\_options() (*F2x.distutils.command.build\_src.build\_src method*), [15](#page-18-2) invoke() (*F2x.runtime.daemon.F2xClient method*), [21](#page-24-4)

## L

load\_grammar() (*in module F2x.parser.plyplus.source*), [19](#page-22-3) load\_grammar() (*in module F2x.parser.source*), [20](#page-23-8) load\_templates() (*F2x.distutils.strategy.base.BuildStrategy method*), [16](#page-19-6)

## M

main() (*in module F2x.runtime.daemon*), [21](#page-24-4) main() (*in module F2x.runtime.main*), [21](#page-24-4) Module (*class in F2x.parser.plyplus.tree*), [19](#page-22-3) Module (*class in F2x.parser.tree*), [20](#page-23-8)

## N

Node (*class in F2x.parser.tree*), [20](#page-23-8)

![](_page_44_Picture_464.jpeg)

# R

read() (*F2x.parser.source.SourceFile method*), [20](#page-23-8) register\_strategy() (*in module F2x.distutils.strategy*), [15](#page-18-2) register\_template() (*in module F2x.template*), [22](#page-25-2) run() (*F2x.distutils.command.build\_sphinx.build\_sphinx method*), [14](#page-17-2) run() (*F2x.runtime.wrapper.F2xWrapper method*), [22](#page-25-2)

# S

select\_sources() (*F2x.distutils.command.build\_src.build\_src method*), [15](#page-18-2) select\_wrap\_sources() (*F2x.distutils.strategy.base.BuildStrategy method*), [17](#page-20-8) select\_wrap\_sources() (*F2x.distutils.strategy.library.ExtensionLibBuildStrategy method*), [18](#page-21-6)